### Gruppi chiusi, applicazioni di messaggistica *e*  annunci online

Gennaio 2020

### **FIRSTDRAFT**

### **INDICE**

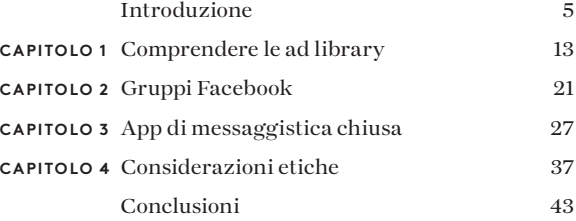

#### **INFORMAZIONI SUGLI AUTORI**

Carlotta Dotto è una data journalist senior di First Draft, specializzata in indagini basate sui dati nel campo del disordine informativo globale e delle reti di amplificazione coordinate. In precedenza ha lavorato con il data team del quotidiano *The Times* e con il Visual lab de *La Repubblica*, e ha collaborato con diverse testate tra cui *The Guardian*, *BBC* e *New Internationalist*.

Rory Smith è responsabile di ricerca presso First Draft, dove si occupa di ricerche e di redazione di articoli sul disordine informativo. Prima di entrare a far parte di First Draft, Rory ha lavorato per *CNN*, *Vox*, *Vice* e *Truthout*, trattando vari argomenti dall'immigrazione alla politica alimentare e dalla politica alla criminalità organizzata.

Claire Wardle è alla guida della direzione strategica e della ricerca per First Draft. Nel 2017 è stata co-autrice del rapporto cruciale denominato disordine informativo: Un quadro interdisciplinare per la ricerca e la politica per il Consiglio d'Europa<sup>1</sup>. In precedenza è stata membro presso lo Shorenstein Center for Media, Politics and Public Policy della Kennedy School di Harvard, Direttrice della ricerca presso il Tow Center for Digital Journalism della Columbia University Graduate School of Journalism e responsabile dei social media per l'Agenzia delle Nazioni Unite per la gestione dei rifugiati. È stata anche la responsabile del progetto per la BBC Academy nel 2009, dove ha ideato un programma di training completo per i social media per BBC News che è stato distribuito in tutta l'organizzazione. Ha conseguito un dottorato di ricerca in Comunicazione presso l'Università della Pennsylvania.

Con un capitolo di Victoria Kwan e il contributo di Alastair Reid.

2a edizione; prima edizione ottobre 2019 A cura di Alastair Reid e Victoria Kwan Prodotto da Tommy Shane Progettato da Imagist

Questo lavoro è concesso in licenza ai sensi della licenza internazionale Creative Commons Attribuzione-Non-Commerciale-Senza-Derivati 4.0. Per visualizzare una copia della licenza, visitare il sito: http://creativecommons. org/licenses/by-nc-nd/4.0/

First Draft: Versioni tradotte delle Guide Essenziali x4 Maggio 2020

#### **Grazie**

*Ringraziamo il nostro team di giornalisti multilingue che ha contribuito alla revisione delle traduzioni in varie lingue, guidato da Emma Dobinson di First Draft e composto da: Pedro Noel (portoghese brasiliano), Carlotta Dotto (italiano), Marie Bohner (francese), Laura Garcia (spagnolo), Nadin Rabaa della GNL di Berlino (tedesco) e il professor Umesh Arya di DataLEADS (hindi).*

*La versione originale di questa guida è stata pubblicata in inglese in ottobre 2019. La versione in italiano è stata tradotta da [Global Lingo](http://global-lingo.com) e revisionata dai membri del team di First Draft per verificarne l'accuratezza. Questa versione tradotta è stata pubblicata in giugno 2020.*

*Tutte le [Guide essenziali](http://project/first-drafts-essential-guide-to-it) in italiano*

# Introduzione

### $\sum$ el 2016, i social network, i motori di ricerca, le<br>informazioni e il pubblico non erano pronti per le<br>informazioni errate sulle elezioni. redazioni e il pubblico non erano pronti per le informazioni errate sulle elezioni.

Dai <u>titoli diffusi da adolescenti macedoni<sup>1</sup>, agli annunci </u> [Facebook pubblicati dall'Agenzia russa per la ricerca su](https://www.wired.com/story/house-democrats-release-3500-russia-linked-facebook-ads/)  [Internet](https://www.wired.com/story/house-democrats-release-3500-russia-linked-facebook-ads/)<sup>2</sup>, alle reti automatizzate e coordinate dall'uomo che promuovevano hashtag divisivi<sup>3</sup>, ogni mossa è stata ben orchestrata ed effettuata.

Tre anni e mezzo dopo, la consapevolezza delle tattiche utilizzate nel 2016 è maggiore, e le aziende del settore tecnologico hanno messo in atto alcune misure. [Google e](https://www.nytimes.com/2016/11/15/technology/google-will-ban-websites-that-host-fake-news-from-using-its-ad-service.html)  [Facebook hanno cambiato le loro politiche](https://www.nytimes.com/2016/11/15/technology/google-will-ban-websites-that-host-fake-news-from-using-its-ad-service.html)<sup>4</sup> rendendo più difficile la creazione di siti di notizie inventate per monetizzare il loro contenuto. [Facebook ha realizzato una](https://newsroom.fb.com/news/2019/03/a-better-way-to-learn-about-ads/)  [libreria inserzioni](https://newsroom.fb.com/news/2019/03/a-better-way-to-learn-about-ads/)<sup>5</sup> che rende più facile identificare chi sta investendo fondi per annunci social e politici sulla piattaforma. [Twitter è diventato più efficace nell'eliminare](https://blog.twitter.com/en_us/topics/company/2018/how-twitter-is-fighting-spam-and-malicious-automation.html)  le reti automatizzate<sup>6</sup>.

"Le società tecnologiche hanno rafforzato le loro politiche e lanciato progetti come il [Facebook ThirdParty Fact-Checking](https://www.facebook.com/help/1952307158131536)  [project](https://www.facebook.com/help/1952307158131536)<sup>7</sup> per abbassare il livello dei contenuti falsi nel newsfeed, e hanno investito in risorse ingegneristiche aggiuntive per monitorare queste minacce<sup>"</sup>

È improbabile, tuttavia, che le stesse tattiche che abbiamo visto nel 2016 si ripetano nel 2020. Coloro che vogliono promuovere contenuti divisivi e fuorvianti stanno ideando e sperimentando nuove tecniche in grado di non essere influenzate dai nuovi sviluppi delle piattaforme.

Anche se è impossibile sapere esattamente cosa accadrà nel 2020, una delle possibilità più preoccupanti è che la maggior parte della disinformazione finisca in luoghi più difficili da monitorare, in particolare i gruppi di Facebook e le applicazioni di messaggistica chiusa.

Gli annunci su Facebook sono ancora un problema. Una delle caratteristiche più potenti di Facebook è il servizio di pubblicità. Permette agli amministratori di una pagina Facebook di rivolgersi ad un sottogruppo molto specifico di persone, come ad esempio, le donne di età compresa tra i 32 e i 42 anni che vivono a Raleigh-Durham, hanno figli, possiedono una laurea, sono ebree e hanno messo "mi piace" alla pagina Facebook di Elizabeth Warren.

Inoltre, Facebook consente agli acquirenti di testare questi annunci in contesti privati. I "dark ads" permettono alle organizzazioni di rivolgersi a determinate persone, ma non si posizionano sulla pagina principale di Facebook di quell'organizzazione, il che li rende difficili da tracciare. All'inizio di quest'anno, Facebook ha lanciato la [libreria](https://www.facebook.com/ads/library/?active_status=all&ad_type=all&country=GB&impression_search_field=has_impressions_lifetime)  [inserzioni8](https://www.facebook.com/ads/library/?active_status=all&ad_type=all&country=GB&impression_search_field=has_impressions_lifetime), che permette di guardare i tipi di annunci che alcuni candidati stanno effettuando, o di effettuare una ricerca su una parola chiave come "armi da fuoco". Più avanti in questa guida spiegheremo come utilizzare la libreria inserzioni.

Un'altra grande minaccia sarà rappresentata dalla fuga di informazioni dannose o false dalle redazioni a scopo di lucro politico. In vista delle elezioni presidenziali francesi del 2017, alcuni documenti che si supponeva fossero collegati [ai resoconti finanziari di Macron, sono trapelati 44](https://www.bbc.co.uk/news/blogs-trending-39845105)  [ore prima del voto.](https://www.bbc.co.uk/news/blogs-trending-39845105)9. In Francia, esiste una legge, accettata dalle redazioni, che vieta la copertura giornalistica dei candidati e dei loro sostenitori in questo periodo e che ha evitato l'ampia diffusione delle informazioni trapelate.

Negli Stati Uniti, invece, la [fuga di notizie e la pubblicazione](https://techcrunch.com/2017/02/08/john-podesta-talks-email-hack-fake-news-and-russia/)  [di e-mail collegate a Hillary Clinton1](https://techcrunch.com/2017/02/08/john-podesta-talks-email-hack-fake-news-and-russia/)0 e allo staff del Partito democratico nazionale nelle settimane precedenti le elezioni ha preso una strada diversa. Secondo uno studio pubblicato sul [ColumbiaJournalism Review](https://www.cjr.org/analysis/fake-news-media-election-trump.php)11 "in soli sei giorni, il *NewYork Times* ha pubblicato un numero di articoli sulle email di Hillary Clinton pari al numero complessivo di tutti gli articoli legati alle questioni politiche usciti nei 69 giorni che hanno preceduto le elezioni".

Un articolo dell'opinionista Scott Shane uscito sul *New York Times* del maggio 2018, intitolato [When Spies Hack](https://www.nytimes.com/2018/05/12/sunday-review/when-spies-hack-journalism.html)  Journalism (Quando le spie hackerano il giornalismo)<sup>12</sup>, merita una lettura. In esso Shane scrive: "Le vecchie regole dicono che se una testata giornalistica ottiene un materiale autentico e degno di nota, dovrebbe pubblicarlo. Ma queste convenzioni possono mettere i giornalisti alla mercé delle agenzie di spionaggio che possono arrivare a manipolare quello che pubblicano e decidere quando lo pubblicheranno, con un pericolo aggiunto: un archivio di materiale genuino può essere disseminato di falsificazioni patinate".

Nel complesso, le minacce si stanno spostando in luoghi più difficili da monitorare. Nel 2020, ci saranno diversi Paesi che avranno un motivo per cercare di influenzare le elezioni, non solo la Russia. E mentre tutti si preoccuperanno delle interferenze straniere, entreranno in azione anche gli attori nazionali; ad esempio, gli operatori delle campagne elettorali e i sostenitori di certi candidati o coloro che cercano di provocare il caos per trarne vantaggio. E le due correnti si incroceranno. Dato che le aziende tecnologiche hanno preso provvedimenti contro le entità straniere che acquistano annunci pubblicitari, e alcuni segnali come un indirizzo IP straniero sono un potenziale campanello d'allarme, oggi vediamo che attori e influencer nazionali vengono presi di mira per diffondere o amplificare un messaggio. Quindi, anche se all'apparenza il messaggio sembra provenire dall'ambito nazionale, potrebbe essere nato altrove.

Consigliamo vivamente la visione dell'eccellente documentario del *New York Times* dal titolo [Operation](https://www.nytimes.com/2018/11/12/opinion/russia-meddling-disinformation-fake-news-elections.html)  [Infektion](https://www.nytimes.com/2018/11/12/opinion/russia-meddling-disinformation-fake-news-elections.html)13 sul modo in cui gli odierni metodi di comunicazione rispecchiano quelli del KGB negli anni '80 e '90.

#### **P E R C H É Q U E S T I S PA Z I O S C U R I S O N O C O S Ì PREOCCUPANTI?**

Nel marzo 2019, Mark Zuckerberg ha annunciato <u>la focalizzazione di Facebook sulla privacy</u>.<sup>14</sup> Questa descrizione riflette in realtà ciò che era già iniziato ad accadere. Negli ultimi anni le persone si sono allontanate dagli spazi dove possono essere monitorate e prese di mira, probabilmente dopo aver acquisito una maggiore consapevolezza delle conseguenze che derivano dal postare in spazi pubblici. I bambini crescono e si lamentano del fatto di non aver mai dato l'autorizzazione a Google di pubblicare le loro foto da piccoli. Le persone perdono il lavoro dopo aver twittato in stato di ebbrezza o solo per un tweet sconsiderato, oppure si rendono conto che ciò che postano viene esaminato dalle forze dell'ordine, dai periti assicurativi e dagli addetti alla protezione delle frontiere. Poi esiste l'inquietante realtà delle persecuzioni online, rivolte in particolare alle donne e alle persone di colore.

In risposta a ciò, alcune persone stanno rendendo privati i loro profili Instagram. Altri, leggendo i consigli sulla privacy di Facebook, bloccano le informazioni disponibili sui loro profili, o <u>si autocensurano su Twitter</u>.<sup>15</sup> In alcuni contesti, una regolamentazione volta a punire chi condivide informazioni false [potrebbe avere un effetto](https://www.wired.co.uk/article/malaysia-fake-news-law-uk-india-free-speech)  [negativo sulla libertà di espressione,](https://www.wired.co.uk/article/malaysia-fake-news-law-uk-india-free-speech) 16 secondo gli attivisti, incentivando ulteriormente la migrazione verso le applicazioni chiuse.

Questo spostamento verso ambienti chiusi è del tutto comprensibile, e sospettiamo che gli storici guarderanno agli ultimi dieci anni come a un periodo molto strano e unico, in cui le persone condividevano con gioia le loro attività e le loro opinioni. La focalizzazione sulla privacy è in realtà solo un ritorno alla norma, nella quale le conversazioni si svolgono tra gruppi più ristretti di persone, e soprattutto con quelle con cui si ha un livello di fiducia o di affinità più elevato.

Questo grafico del Reuters Institute 2019 [Digital News](http://www.digitalnewsreport.org/)  [Report](http://www.digitalnewsreport.org/)<sup>17</sup> mostra quante persone utilizzano attualmente i gruppi su Facebook e WhatsApp per ricevere notizie di attualità e politica.

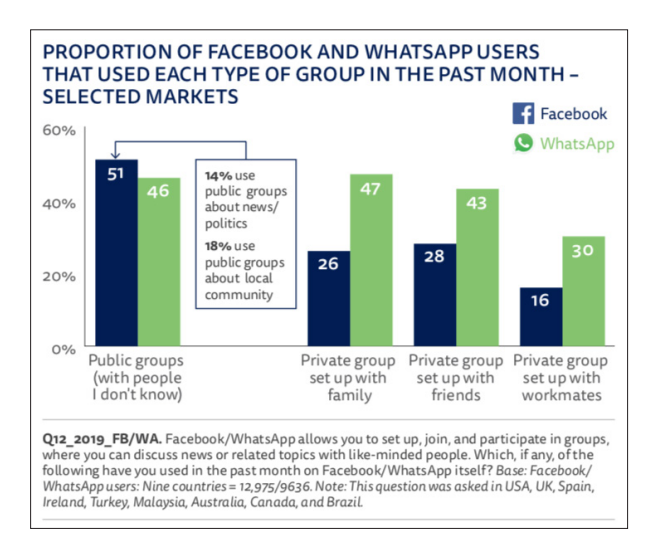

In che modo gli utenti di Facebook e WhatsApp si affidano ai gruppi per le notizie di attualità e politica. Istituto Reuters per lo studio del giornalismo.

#### 12 GRUPPI CHIUSI, APPLICAZIONI DI MESSAGGISTICA E ANNUNCI ONLINE

Tuttavia, per i giornalisti che cercano di capire, smentire e rallentare la diffusione di rumour virali e informazioni false, questo cambiamento rende le cose molto difficili.

Quando le informazioni viaggiano su applicazioni di messaggistica chiusa, come WhatsApp, iMessage o FB Messenger, non è possibile stabilirne la provenienza. Non esistono i metadati. Non c'è modo di sapere da dove sono partite le dicerie e come hanno viaggiato attraverso la rete.

Molti di questi ambienti sono criptati. Non c'è modo di monitorarli con Tweetdeck o CrowdTangle. Non esiste una ricerca avanzata per WhatsApp. Anche se la crittografia è una cosa molto positiva, quando si tratta di tracciare la disinformazione, in particolare quella progettata per essere nascosta, come le campagne di soppressione degli elettori, la situazione comincia a diventare piuttosto preoccupante.

Jane Lytvynenko di *[BuzzFeed](https://www.buzzfeednews.com/article/janelytvynenko/telegram-disinformation-fake-news)* monitora costantemente dicerie e falsità durante gli eventi di cronaca. Mentre assisteva allo svolgersi degli eventi durante le sparatorie di massa a El Paso e Dayton a metà agosto 2019, ha notato per la prima volta livelli significativi di contenuti problematici che circolavano in ambienti chiusi, tra cui FB Messenger, Telegram, Snapchat e i gruppi Facebook.Le sue osservazioni sono state condivise su Buzzfeed. 18

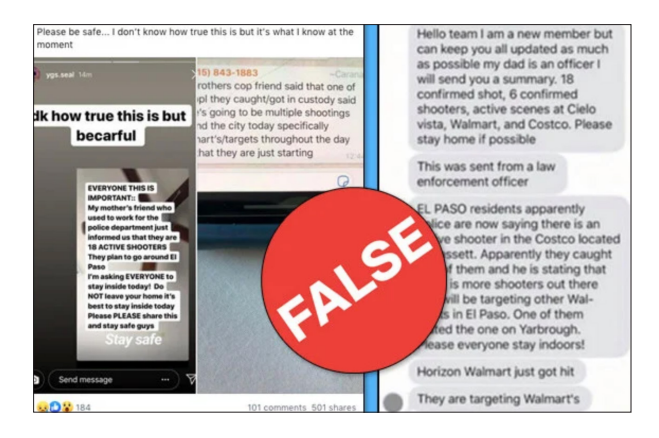

L'informazione errata sulle sparatorie di El Paso e Dayton è circolata negli spazi di messaggistica chiusa. Buzzfeed.

Questo cambiamento di tattica crea una serie di nuove sfide per i giornalisti, in particolare sfide etiche. Come si trovano questi gruppi? Una volta trovati, dovresti unirti a loro? È necessario essere trasparenti riguardo la propria identità quando si entra a far parte di un gruppo su un'applicazione di messaggistica chiusa? È possibile riportare le informazioni raccolte da questi gruppi? Si può automatizzare il processo di raccolta dei commenti da questo tipo di gruppi? In questa guida risponderemo a queste e ad altre domande.

**CAPITOLO 1**

# Comprendere le ad library

Con il contributo di Alastair Reid Digital editor

a libreria di inserzioni di Facebook consente di<br>esaminare gli annunci pubblicitari che circolano tra i<br>materiali di Facebook. L'accesso alla libreria è garantito<br>a chiunque. Non è necessario possedere un account di esaminare gli annunci pubblicitari che circolano tra i a chiunque. Non è necessario possedere un account di Facebook; la libreria garantisce a chiunque la possibilità di vedere gli annunci attivi e inattivi relativi a qualsiasi argomento.

Questo strumento offre a giornalisti e ricercatori uno spazio senza precedenti per il monitoraggio e la ricerca di informazioni sulla propaganda politica in tutto il mondo, compreso il soggetto che paga per gli annunci.

Con la funzione di ricerca si possono trovare informazioni su politica, elezioni o questioni sociali. Se, ad esempio, si cerca "cambiamento climatico" la libreria mostrerà una lista di tutti gli annunci attivi e non, in relazione a questo argomento.

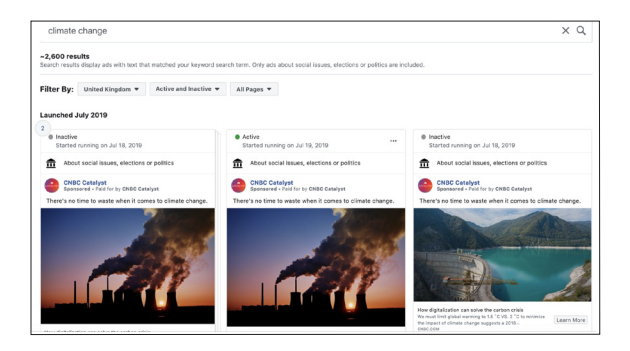

La libreria inserzioni di Facebook ti mostrerà un elenco di tutti gli annunci attivi e inattivi che riguardano un determinato argomento. Screenshot dell'autore.

Cliccando su ogni post è possibile ottenere informazioni più dettagliate, tra cui chi ha pagato l'annuncio, dove è stato mostrato, quali sono i target demografici e le informazioni di base sul costo dell'annuncio.

È possibile combinare la ricerca con vari filtri per specificare se si desidera visualizzare gli annunci provenienti da tutto il mondo o solo da un determinato paese, e se la ricerca debba includere annunci inattivi o attivi o entrambi. Si possono anche cercare parole chiave e poi filtrare i risultati per pagine specifiche di Facebook.

Ad esempio, si potrebbe effettuare la ricerca di "armi da fuoco" e poi limitare i risultati alla pagina "Continuerò a tenermi le mie armi da fuoco, grazie" per avere informazioni sulla campagna pubblicitaria e i suoi finanziatori.

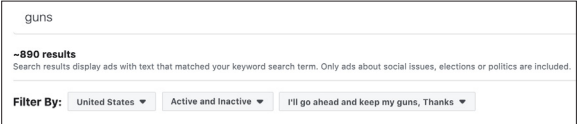

La libreria di inserzioni consente inoltre di limitare i risultati della ricerca per pagina. Screenshot dell'autore.

Rapporto facoltativo della libreria di inserzioni di Facebook. Con questo strumento è possibile ottenere una panoramica generale di tutti gli annunci di Facebook che riguardano questioni sociali, elezioni e politica di diversi paesi e intervalli di date. È possibile scaricare questi rapporti in formato CSV per ulteriori analisi.

Inoltre, si può accedere all'API della libreria di inserzioni di Facebook per ottenere dati ancora più dettagliati o per creare un proprio database di annunci pubblicitari su Facebook. [Facebook ha pubblicato una guida1](https://www.facebook.com/ads/library/api/?source=archive-landing-page)9 con le istruzioni per l'installazione e l'uso.

La libreria non è però priva di limitazioni. Non è possibile accedere agli annunci pubblicitari contrassegnati come non politici una volta che sono inattivi, inoltre l['API ha subito delle](https://adtransparency.mozilla.org/eu/methods/)  [critiche2](https://adtransparency.mozilla.org/eu/methods/)0 per il suo malfunzionamento, in quanto fornirebbe dati incompleti che potrebbero compromettere l'affidabilità del monitoraggio e della ricerca.

Inoltre, è necessario disattivare il blocco degli annunci quando si utilizza la libreria dato che potrebbe influire sulle ricerche e non dare risultati; è quindi un bene nutrire sempre un certo scetticismo per le ricerche che non mostrano risultati. Se si prova ad aggiornare la pagina e a eseguire di nuovo la ricerca, si otterrà probabilmente un nuovo elenco di risultati.

#### **RAPPORTO SULLA TRASPARENZA DEGLI ANNUNCI SU GOOGLE**

Google ha lanciato il suo [Ad Transparency tool](https://transparencyreport.google.com/political-ads/region/US)<sup>21</sup> nell'agosto 2018. Non ha le stesse funzionalità di Facebook, e al momento funziona solo negli Stati Uniti, in Europa e in India, ma raccoglie annunci sulle reti di Google Ad, YouTube e altre "reti di partner".

La banca dati viene aggiornata settimanalmente e contiene informazioni sulla "spesa per gli annunci che riguardano: una campagna elettorale di un candidato, un candidato attualmente in carica, o un partito politico in un sistema parlamentare", secondo Google.

La prima cosa che viene visualizzata quando si clicca su una delle tre regioni è una mappa che suddivide la spesa pubblicitaria per ogni collegio elettorale situato in: paesi dell'UE o stati degli Stati Uniti e dell'India.

Scorrendo verso il basso si possono vedere i diversi inserzionisti registrati classificati in base all'importo speso e una raccolta di tutti gli annunci per l'intera regione. Gli utenti possono esaminare queste informazioni in base alla data, alla spesa pubblicitaria, alle visualizzazioni e al formato.

Più in basso, è possibile analizzare le organizzazioni che più hanno speso per le campagne politiche, per vedere a quanto ammontano le spese e come appaiono gli annunci.

Gli utenti possono anche cercare nella libreria per ogni regione, per candidato o parola chiave e scaricare i dati in formato CSV per approfondire ulteriormente la ricerca.

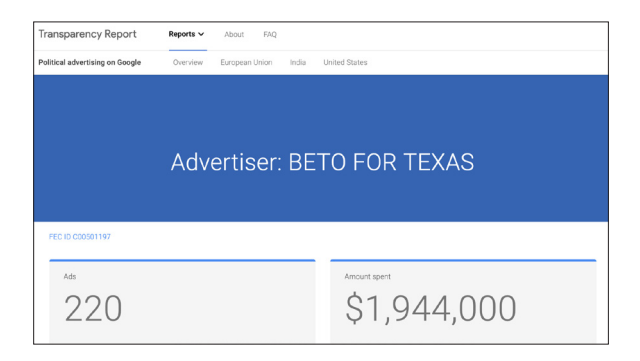

Google's Ad Transparency tool. Screenshot dell'autore.

#### **ANNUNCI SU TWITTER**

*Nota dell'editore: nel novembre 2019, poco prima di questa pubblicazione, l'amministratore delegato di Twitter Jack Dorsey ha annunciato che la piattaforma avrebbe limitato la pubblicità politica in tutto il mondo, includendo un divieto per i partiti politici, i candidati alle cariche politiche e i funzionari eletti o nominati di inserire pubblicità di qualunque tipo.*<sup>22</sup>

Il Centro per la trasparenza degli annunci su Twitter è stato lanciato nell'estate del 2018, e contiene informazioni sugli "inserzionisti di campagne politiche" negli Stati Uniti, nell'UE, in Australia, in India e in Canada, con definizioni legali a parte per ciascuno di essi.

Ci sono numerosi inserzionisti di questo tipo nel database relativo agli Stati Uniti e una lista per i cosiddetti "issue advertisers" USA. Sono presenti tra 5 e 20 inserzionisti politici nell'UE, in India e in Canada e solo tre in Australia. Il sito sostiene che Twitter richiede agli inserzionisti delle campagne politiche una "auto-identificazione", quindi non è chiaro quanto siano complete queste liste.

Mentre l'account ufficiale di Joe Biden è registrato come inserzionista politico, quello di Donald Trump non lo è (o almeno non lo era al momento della stesura di questo documento). Pertanto, possiamo vedere tutti i tweet promozionali di Joe Biden da quando si è registrato come inserzionista politico sulla piattaforma, mentre invece possiamo vedere solo i tweet degli ultimi sette giorni trasmessi da @realDonaldTrump. Data la naturale fama di Trump sulla piattaforma e la sua posizione di leader del paese più potente del mondo, si potrebbe sostenere che non abbia bisogno di pagare per promuoversi. Ma, per come stanno le cose, è difficile sapere se sia realmente così.

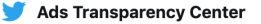

You're viewing all the Tweets promoted by this certified political campaigning account. Select a Tweet for in-depth information about performance, spend, and targeting.

Select Billing information to see a list of billing addresses and amounts spent by the funding sources for this account's political campaigns.

Tweet data was updated in the last 24 hours.

#### **Promoted Tweets Billing information**

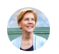

#### Elizabeth Warren & @ewarren · Jul 8

The first step to addressing the student debt crisis is to deal with the outstanding debt that's weighing down millions of families. My plan for broad student debt cancellation would cancel debt for more than 95% of the 45 million Americans with student loan debt, Join our fight,

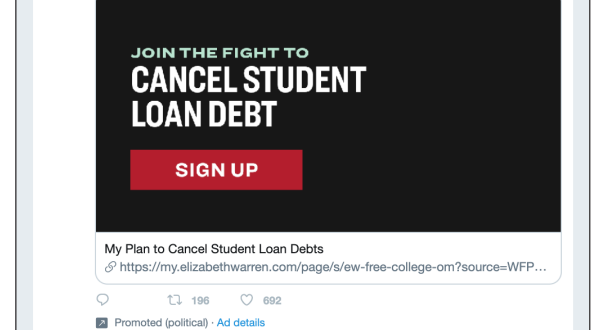

Twitter's Ad Transparency tool. Screenshot dell'autore.

In alto a destra, è nascosto il più potente strumento del sito web, ossia il Twitter Ads Transparency Center: una barra di ricerca che permette agli utenti di trovare qualsiasi account e di vedere le inserzioni pagate a scopo di promozione negli ultimi sette giorni.

Se l'inserzionista si è "auto-identificato", questo strumento mostrerà tutti gli annunci gestiti dall'account da quando il database è stato aperto e le informazioni di fatturazione addizionali relative a chi ha finanziato l'annuncio, l'ammontare del pagamento e un minuscolo collegamento ipertestuale con la dicitura "Dettagli dell'annuncio" relativo al tweet in questione.

Cliccandoci sopra si ottiene un riepilogo della campagna sorprendentemente completo, che include i dati demografici mirati e i dati di chi ha effettivamente visto l'annuncio, ovvero: luogo di residenza, età, sesso e lingua.

#### **ANNUNCI SU SNAPCHAT**

Vale la pena di menzionare Snapchat, che sembra aver tentato di sottrarsi a qualsiasi potenziale critica realizzando una libreria pubblica di annunci politici e di "sostegno".

L'offerta è semplice ma dettagliata. Gli utenti scaricano un file CSV con tutti gli annunci di questo tipo relativi al 2018 o al 2019 ed esaminano i dati a loro piacimento, analizzando le organizzazioni, gli importi spesi, le visualizzazioni, la messaggistica, le caratteristiche demografiche, i link e le immagini associate a ciascun annuncio.

Il foglio di calcolo del 2019 conteneva solo circa 2.000 dicerie, ma forniva informazioni precise non presenti nelle altre piattaforme qui presentate.

**CAPITOLO 2**

### Gruppi Facebook

### Alla fine di aprile 2019, Facebook ha annunciato di<br>volersi concentrare molto di più sui gruppi.<br> volersi concentrare molto di più sui gruppi.

#### **TIPI**

Esistono tre tipi di gruppi di Facebook: pubblici, privati e nascosti.

Il foglio di istruzioni qui sotto aiuta a spiegarne le differenze. I gruppi pubblici e privati si possono trovare attraverso la ricerca su Facebook ma nel caso di un gruppo nascosto è necessario richiedere l'adesione all'amministratore dello stesso, che potrà decidere se dare la sua approvazione.

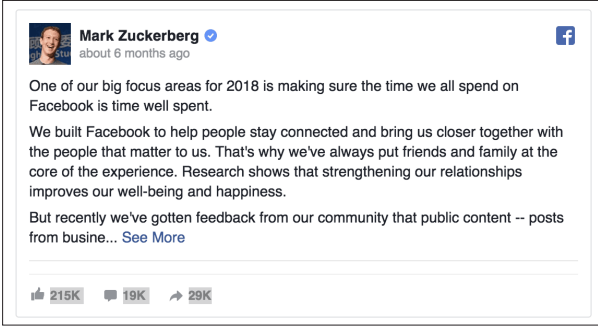

Mark Zuckerberg ha annunciato nel 2019 di voler effettuare una rifocalizzazione sui gruppi di Facebook. Screenshot dell'autore.

A volte questi gruppi pongono domande specifiche su punti di vista e opinioni, e/o chiedono di accettare il codice di comportamento o il rispetto della riservatezza. (Questo può creare sfide etiche per i giornalisti, come illustrato più avanti in questa guida).

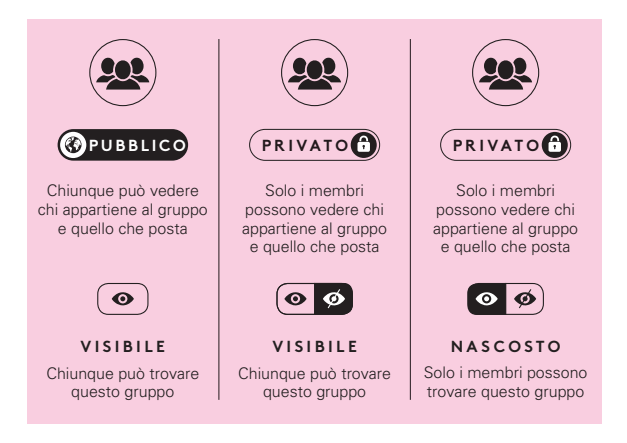

Gruppi Facebook: i tre tipi. Screenshot dell'autore.

#### **COME CERCARLI**

È possibile cercare i gruppi utilizzando la ricerca su Facebook. Di seguito è riportata una semplice ricerca dei gruppi collegati a "Moms and Guns" ("Mamme e pistole"). Nei risultati si nota che Facebook interpreta la parola "Mamme" e riporta anche i risultati che includono la parola "madre".

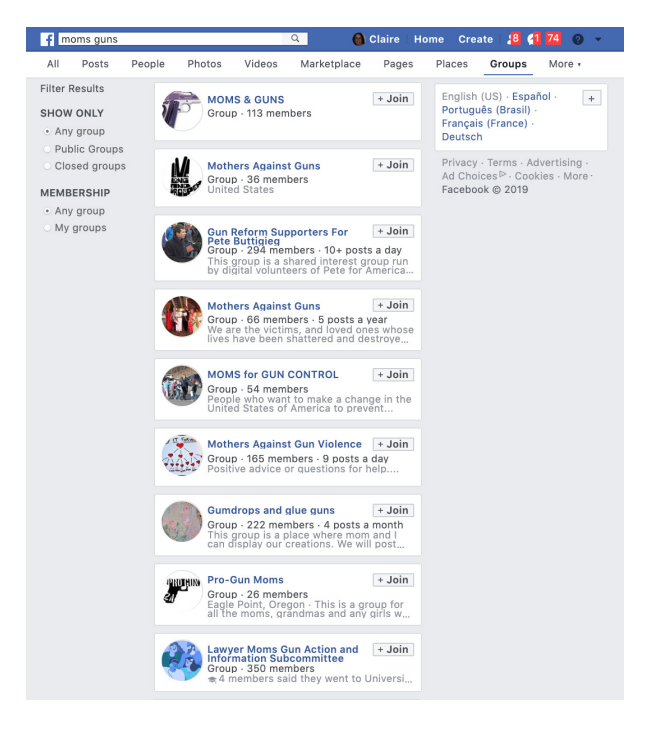

Per cercare gruppi che trattano un determinato argomento si può utilizzare la barra di ricerca originale di Facebook. Screenshot dell'autore.

Se si ha la necessità di utilizzare operatori di ricerca più complessi, si può cercare su Google utilizzando, ad esempio, "Moms AND guns" "el paso" site:facebook.com/groups

È difficile monitorare i gruppi di Facebook a meno che non si utilizzi CrowdTangle, la piattaforma di Facebook resa gratuita per i giornalisti nel 2017.

Su CrowdTangle è possibile allestire liste di Facebook pubbliche e ricevere aggiornamenti regolari sui post più popolari dei gruppi. Tuttavia, CrowdTangle non contiene informazioni private, quindi i gruppi privati o nascosti sono accessibili solo sulla piattaforma principale di Facebook.

Per ulteriori informazioni, consulta la Guida essenziale alla [raccolta e al monitoraggio delle notizie sul Social](https://firstdraftnews.org/wp-content/uploads/2019/10/Newsgathering_and_Monitoring_Digital_AW3.pdf?x95059)  [Web2](https://firstdraftnews.org/wp-content/uploads/2019/10/Newsgathering_and_Monitoring_Digital_AW3.pdf?x95059)3 di First Draft.

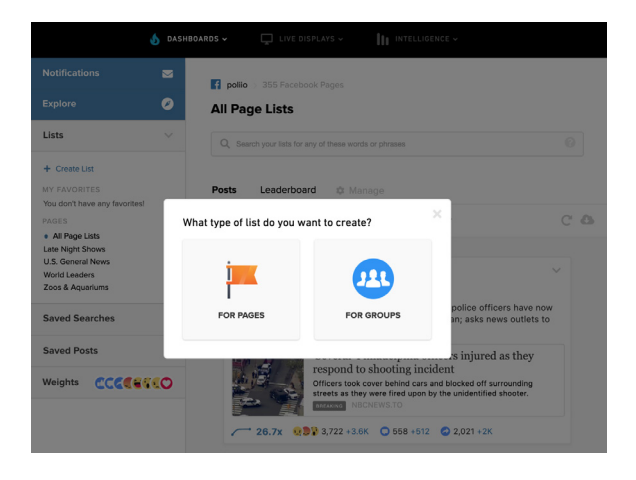

È possibile utilizzare CrowdTangle per impostare liste di gruppi Facebook da monitorare. Screenshot dell'autore.

28 GRUPPI CHIUSI, APPLICAZIONI DI MESSAGGISTICA E ANNUNCI ONLINE

**CAPITOLO 3**

## Applicazioni di messaggistica chiusa

Uso di applicazioni di messaggistica chiusa è<br>
ignificativo a livello globale. WhatsApp ha oltre<br>
1,5 miliardi di utenti, mentre Facebook Messenger ne<br>
ha 1,3 miliardi. Ci sono applicazioni che sono originarie di significativo a livello globale. WhatsApp ha oltre 1,5 miliardi di utenti, mentre Facebook Messenger ne alcuni paesi come KakaoTalk in Corea e WeChat in Cina, e poi ci sono applicazioni che sono più popolari in alcuni paesi anche se sono disponibili su larga scala, come Telegram in Iran, Viber in Myanmar e LINE in Giappone.

Tuttavia il livello di crittografia varia. Ad esempio, WhatsApp è criptata di default, mentre Telegram fornisce una crittografia end-to-end per le chiamate vocali e opzionalmente per le chat "segrete" tra due utenti online, ma non ancora per gruppi o canali.

Altre applicazioni consentono di scegliere la crittografia. Nelle impostazioni dell'applicazione Messenger di Facebook è possibile attivare la crittografia nelle "conversazioni segrete". Questo è importante se si accede a qualsiasi fonte tramite Facebook. Assicurati che abbiano anche attivato la crittografia prima di iniziare a parlare con loro.

Se vuoi davvero proteggere te stesso e le tue fonti, Signal è l'app che la maggior parte degli specialisti della sicurezza raccomandano ai giornalisti, in quanto include la crittografia e la possibilità di autodistruzione dei messaggi dopo un determinato periodo di tempo.

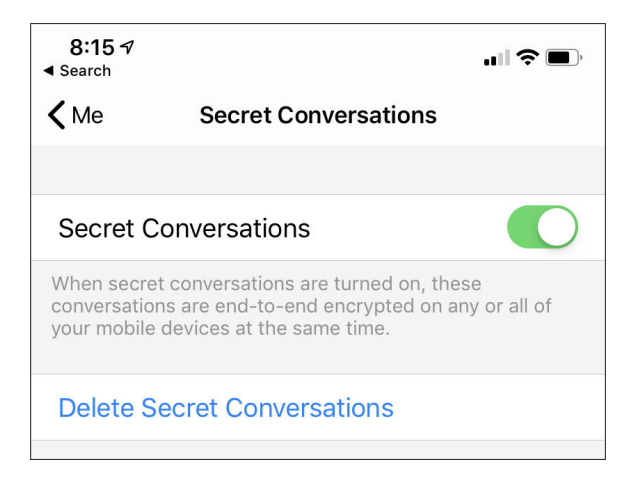

È possibile crittografare le conversazioni di Facebook Messenger abilitando la funzione "Conversazioni segrete". Screenshot dell'autore.

È facile sminuire le applicazioni di messaggistica chiusa come un'altra forma di SMS, ma è importante capire che questi spazi sono utilizzati in modi molto diversi dalle diverse comunità. Ad esempio, il Digital News Report del Reuters Institute del 2019, ha rilevato che quasi o più della metà degli intervistati in luoghi come Brasile, Malesia e Sudafrica utilizzava WhatsApp per accedere alle notizie.

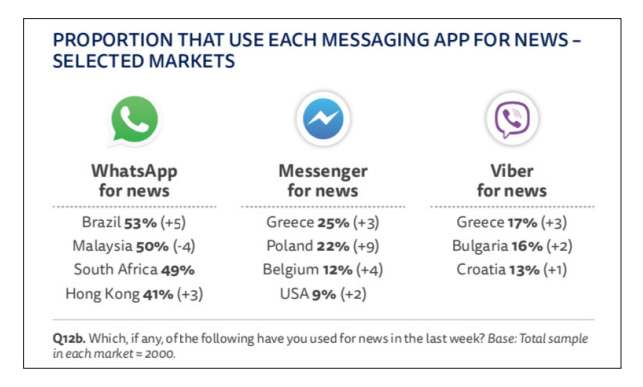

Popolarità delle applicazioni di messaggistica chiusa in tutto il mondo. Istituto Reuters per lo studio del giornalismo.

#### **WHATSAPP**

WhatsApp è l'applicazione di messaggistica più popolare a livello globale. Con 1,5 miliardi di utenti, l'applicazione di messaggistica di proprietà di Facebook è già la principale applicazione di messaggi in paesi come Spagna, Brasile e India. L'aggiunta della funzione di chat di gruppo ha rivoluzionato la comunicazione mobile, rendendo rapidamente l'applicazione uno degli strumenti più popolari per lo scambio di informazioni relative a proteste, eventi ed elezioni.

La natura chiusa di questi gruppi, insieme alla crittografia end-to-end di WhatsApp, ha ostacolato molti sforzi da parte di giornalisti e ricercatori nel monitorare questo servizio di messaggistica. Tuttavia, negli ultimi anni sono emersi diversi modi per rintracciare il servizio.

È possibile cercare manualmente gruppi WhatsApp pubblici su varie piattaforme come Google, Facebook, Twitter e Reddit, utilizzando il criterio di ricerca chat. whatsapp.com. È possibile unirsi ad ogni gruppo e monitorarli singolarmente. Il modo in cui si utilizzano le informazioni raccolte da questi gruppi richiede considerazioni etiche (vedi sotto).

C'è un modo per monitorare in maniera computerizzata questi gruppi, ma esso viola i termini di servizio di WhatsApp. È possibile setacciare il web per trovare gruppi WhatsApp aperti al pubblico relativi al proprio paese o alla propria zona. Questa tecnica è stata [utilizzata](https://arxiv.org/abs/1804.01473)  principalmente dai ricercatori<sup>24</sup> e ha dato luogo a dibattiti sui risvolti etici di questo approccio<sup>25</sup>.

I metodi di scansione e decrittazione qui descritti sollevano seri problemi etici, in particolare per quanto riguarda le violazioni della privacy. Invitiamo te e la tua organizzazione a considerare con grande attenzione queste problematiche, riflettere e pianificare una strategia prima di utilizzare queste tecniche.

Il modo più semplice per monitorare e svolgere ricerche su WhatsApp per informazioni specifiche è quello di creare una linea dedicata per determinati argomenti, che può essere trasferita a un telefono della redazione. A seconda della loro quantità, è possibile integrare linee e informazioni grazie al servizio a pagamento Zendesk, per disporre di maggiore flessibilità nella loro organizzazione.

Con Comprova, [il progetto di giornalismo collaborativo](https://firstdraftnews.org/wp-content/uploads/2019/07/comprova_ING_web_OK_v5.pdf?x19860)  [di First Draft sulle elezioni brasiliane del 2018](https://firstdraftnews.org/wp-content/uploads/2019/07/comprova_ING_web_OK_v5.pdf?x19860)26, gli organizzatori hanno creato una linea dedicata centrale 12 settimane prima del giorno delle votazioni e il progetto ha ricevuto oltre 100.000 messaggi dal pubblico.

#### **TELEGRAM**

Telegram ha funzionalità simili a WhatsApp, in quanto ci sono chat e gruppi criptati singolarmente, ma mentre WhatsApp limita i gruppi a 256 membri, i gruppi base di Telegram ne contengono 200. I supergruppi su Telegram possono arrivare a contenere 100.000 persone.

La differenza principale rispetto a WhatsApp è che Telegram ha anche una funzionalità chiamata canali, che permette a una persona o organizzazione di "trasmettere" a un numero illimitato di iscritti.

Telegram si è guadagnata la reputazione di piattaforma di messaggistica preferita dagli estremisti. Mentre in passato era utilizzato dai sostenitori del cosiddetto Stato islamico, negli ultimi mesi ha visto arrivare un afflusso di estremisti di altre fazioni, dato che le principali piattaforme hanno iniziato a impedire le attività che violano le linee guida della loro comunità.

#### **DISCORD**

Discord è un'applicazione di messaggistica in tempo reale popolare tra i gamers. Negli ultimi due anni, tuttavia, si è guadagnata una certa reputazione come centro di conversazione per questioni politiche e sociali. Durante il #MacronLeak era possibile trovare persone che dissertavano su tattiche e tecniche (come illustrato in [questo post](https://storyful.com/blog/online-alt-right-wants-influence-frances-electorate-meme-wars-working/)<sup>27</sup> di Ben

Decker e Padraic Ryan dell'epoca). Ci sono anche collegamenti a forum anonimi come Reddit e 4chan, e su questi siti è possibile trovare short links alle comunità di Discord.

Il servizio è organizzato da server, noti anche come "guild". Durante la preparazione delle elezioni di metà mandato del 2016 negli Stati Uniti era possibile seguire le conversazioni delle persone che si coordinavano nei server per sostenere determinate campagne o candidati.

Nella [guida del 2018 per i giornalisti che si occupano di](https://www.niemanlab.org/2018/07/a-journalists-guide-to-the-promises-and-pitfalls-of-reporting-within-open-and-closed-and-semi-open-platforms/)  spazi chiusi e semichiusi<sup>28</sup>, l'ex redattore dei social media della BBC, Mark Frankel, descrive Discord in questo modo:

"Per coloro che non si sentono a proprio agio nel parlare in un forum online completamente aperto o pubblico, Discord offre uno sbocco alternativo. Attraverso le mie ricerche quotidiane su diversi server, ho scoperto che molti individui condividevano link a documenti che non avevo visto su siti web pubblici e parlavano liberamente di vari argomenti, dall'atteggiamento dell'amministrazione Trump nei confronti dei bambini immigrati alle sentenze della Corte Suprema e alle elezioni governative locali. Per molti versi, la piattaforma rimanda ai primi tempi del social web, quando gruppi per lo più anonimi frequentavano MySpace, AOL o Yahoo".

Alcuni server sono aperti e chiunque può iscriversi. Altri ti chiederanno di "dimostrare" la tua identità collegandoti ad altri profili digitali e ti faranno domande prima di accettarti, come in alcuni gruppi di Facebook.

Uno screenshot incluso nella guida di Frankel fornisce un esempio di uno di questi questionari di "verifica".

#### **VETTING OUESTIONS**

Heritage:

Nation of residence:

Ideology:

Describe Ideology:

Influential books you've read:

Username of who posted/gave you the server invite:

Name your heroes:

Opinion on Israel:

Opinion on Holocaust:

Opinion on Trump:

**Opinion on Conservatives:** 

Opinion on Jews:

Opinion on Communism:

Opinion on Globalism:

Domande di verifica su Discord. Screenshot di Mark Frankel per Nieman Lab.

Consigliamo ai giornalisti che intendono utilizzare Discord, di farlo attraverso una connessione VPN. Ti consigliamo inoltre di discutere in anticipo con il tuo editore in merito ad alcune delle problematiche che nasceranno in seguito alla tua presenza sulla piattaforma. Anche se è possibile rimanere anonimi in questi spazi, è necessario pensare alle potenziali ripercussioni della pubblicazione di informazioni provenienti da queste applicazioni chiuse. Per ulteriori informazioni, ti rimandiamo alla sezione sulle considerazioni etiche alla fine di questo libro.

Due guide che potrebbero risultare utili sono ["Secure](https://netalert.me/encrypted-messaging.html) [Your Chats"](https://netalert.me/encrypted-messaging.html)<sup>29</sup> di Net Alert e [Guide to ChatApps](https://www.cjr.org/tow_center_reports/guide_to_chat_apps.php)<sup>30</sup> del 2015, di Trushar Barot ed Eytan Ore.

38 GRUPPI CHIUSI, APPLICAZIONI DI MESSAGGISTICA E ANNUNCI ONLINE

**CAPITOLO 4**

## Considerazioni etiche

Scritto da Victoria Kwan Editore di etica e normative Sia che si cerchi di capire le ideologie di gruppi<br>potenzialmente ostili o di scrivere una storia di interess<br>umano su una comunità di cui tradizionalmente si parla<br>poco. l'ingresso nei gruppi chiusi e nelle applicazioni d potenzialmente ostili o di scrivere una storia di interesse poco, l'ingresso nei gruppi chiusi e nelle applicazioni di messaggistica presenta varie sfide etiche, di sicurezza e possibilmente anche legali.

Questo articolo di *[ABC Australia](https://www.abc.net.au/news/2019-08-11/what-it-feels-like-to-be-caught-in-a-viral-media-storm/11385410?pfmredir=sm)*30 sull'esperienza di una donna il cui commento in un gruppo privato su Facebook è stato amplificato dai media vale la pena di essere letto, per ricordare quanto le piccole decisioni dei giornalisti possano avere un impatto massiccio su coloro di cui si usano le parole.

Prima di scrivere i tuoi articoli, esamina attentamente la politica in vigore nella tua organizzazione in merito alla raccolta di notizie in spazi online chiusi con il tuo editore, l'ufficio che si occupa di etica e il team legale. Se la tua redazione non dispone di una tale politica, consulta con le stesse figure sul modo migliore di procedere nella raccolta di notizie.

La prima domanda da porsi è questa:

• Esistono modi per ottenere le informazioni desiderate senza entrare in spazi online chiusi?

#### **PRIVACY VS. INTERESSE PUBBLICO**

Se la risposta è no, ti consigliamo di passare alle seguenti domande. Queste conciliano la privacy e i potenziali danni con l'interesse pubblico e incoraggiano a pensare alla proporzionalità:

- • Cosa speri di ottenere entrando a far parte di questo gruppo? Fonti, consigli o conoscenze di base per documentare il tuo servizio? Oppure la tua storia si incentra sull'esistenza e i contenuti del gruppo stesso?
- • Si tratta di un gruppo che si aspetta dei "ficcanaso"? I membri di questi gruppi si aspetterebbero ragionevolmente che le conversazioni e altri contenuti siano resi pubblici?
- • Che dimensioni ha ogni gruppo chiuso in cui intendi entrare e in che modo ciò influisce sull'aspettativa di privacy per ogni gruppo?
- • Scrivere un articolo potrebbe esporre i membri del gruppo a conseguenze negative?
- • Qual è l'interesse pubblico nella tua potenziale storia?
- • Stai pensando di entrare in più gruppi? Qual è il numero minimo di spazi chiusi in cui puoi entrare per trovare le informazioni che ti servono?

#### **TRASPARENZA VS. SICUREZZA**

In seguito, considera se userai la tua vera identità quando entrerai nel gruppo chiuso e se rivelerai la tua identità in modo esplicito o se ti limiterai semplicemente a evitare di nasconderla.

Prendere queste decisioni in modo responsabile richiede sia la comprensione del gruppo in cui si entra sia la comprensione della propria identità in relazione al gruppo. ponderando l'equilibrio tra trasparenza e sicurezza:

- • Qual è lo scopo di questo gruppo? È probabile che il gruppo sia ostile, e come reagirebbero i membri del gruppo nei confronti di un giornalista che si trovi al suo interno? L'ingresso in un gruppo chiuso che sostiene ideologie estremiste, ad esempio, potrebbe portare a una decisione diversa in termini di trasparenza rispetto a un gruppo WhatsApp composto da genitori locali o di un gruppo segreto di dipendenti che cercano di formare un sindacato.
- • Se utilizzi la tua vera identità, la tua presenza nel gruppo può attirare attenzioni indesiderate? I giornalisti di colore e le donne, ad esempio, potrebbero avere ulteriori problemi di sicurezza quando entrano a far parte di alcuni gruppi potenzialmente ostili, il che potrebbe portare a una diversa scelta sulla forma di divulgazione.
- • Se decidi di entrare nel gruppo usando la tua vera identità, a chi rivelerai queste informazioni? Le rivelerai all'amministratore del gruppo o a tutto il gruppo?
- • Quando rivelerai la tua identità? La rivelerai quando entrerai per la prima volta nel gruppo, quando troverai qualcosa di utile nel gruppo che vorresti includere nel tuo servizio quando avrai completato la raccolta di notizie o quando il tuo pezzo sarà pubblicato?
- • Intendi rivelare anche le ragioni per cui hai deciso di far parte di questo gruppo?
- • Se il gruppo ti chiedesse di rispondere a certe domande prima dell'ammissione, risponderesti sinceramente?

#### **ULTERIORI CONSIDERAZIONI**

Inoltre, prima di intraprendere questo tipo di ricerca, è necessario considerare:

- • Se ci sono clausole di riservatezza esplicite nelle linee guida comunitarie dei gruppi.
- • Come descriverai i metodi di raccolta delle notizie nell'articolo risultante.
- • Se tornerai nel gruppo dopo la pubblicazione della storia e condividerai le informazioni che hai appreso.

Sia che utilizzi la tua vera identità o uno pseudonimo, è assolutamente fondamentale che tu discuta con i tuoi editori per implementare misure di sicurezza digitale; in particolare quando si raccolgono notizie in comunità potenzialmente ostili. Il Comitato per la tutela della sicurezza digitale dei giornalisti 31 può essere un punto di partenza valido.

Per un approfondimento delle questioni etiche che riguardano l'ingresso nelle comunità non ostili, consigliamo [il lavoro di Mark Frankel sulle promesse e le](https://www.niemanlab.org/2018/07/a-journalists-guide-to-the-promises-and-pitfalls-of-reporting-within-open-and-closed-and-semi-open-platforms/)  [insidie del giornalismo nelle applicazioni di chat e in](https://www.niemanlab.org/2018/07/a-journalists-guide-to-the-promises-and-pitfalls-of-reporting-within-open-and-closed-and-semi-open-platforms/)  [altre piattaforme semiaperte](https://www.niemanlab.org/2018/07/a-journalists-guide-to-the-promises-and-pitfalls-of-reporting-within-open-and-closed-and-semi-open-platforms/) $32$ .

44 GRUPPI CHIUSI, APPLICAZIONI DI MESSAGGISTICA E ANNUNCI ONLINE

# Conclusioni

e informazioni si muovono nel buio. Nel 2020, ci<br>
informativo soprattutto negli spazi chiusi e<br>
semichiusi. Man mano che le capacità di monitoraggio aspettiamo di vedere un incremento del disordine informativo soprattutto negli spazi chiusi e diventano sempre più sofisticate, coloro che cercano di diffondere la disinformazione migrano verso luoghi dove le loro tattiche sono più difficili da trovare e tracciare.

Il monitoraggio di questi spazi richiederà un'attività molto intensa in quanto i giornalisti dovranno dedicare tempo alla localizzazione e all'osservazione di questi ambienti. Occorrerà anche una discussione a livello settoriale sugli aspetti etici di questo tipo di lavoro.

Uno degli approcci consigliati per il monitoraggio degli spazi online chiusi consiste nelle linee dedicate per il pubblico. Questo metodo richiede che le redazioni giornalistiche costruiscano un rapporto di fiducia con le loro comunità e, nello specifico, con il pubblico che ha più probabilità di essere preso di mira da campagne coordinate di disinformazione e di soppressione degli elettori. Durante la preparazione delle elezioni, è fondamentale che le redazioni pensino a come collaborare con le comunità, i gruppi di base, i gruppi religiosi e le biblioteche, al fine di tracciare ciò che queste comunità vedono negli annunci di Facebook, nei gruppi di Facebook, in WhatsApp e nei gruppi di Messenger.

Così come le redazioni hanno dovuto prepararsi all'era dei social media, quando all'improvviso si sono rese disponibili in tempo reale segnalazioni, storie e fonti, ora devono prepararsi all'era successiva, in cui l'informazione di scarsa qualità, fatta di dicerie, bufale e complotti, scompare dalla vista di coloro che potrebbero confutarla e smentirla.

#### **NOTE FINALI**

- 1. Wardle, C. & Derakshan, H. (ottobre 2017). disordine informativo. Un quadro interdisciplinare per la ricerca e la politica per il Consiglio d'Europa. Tratto da https://rm.coe.int/information-disorder-toward-aninterdisciplinary-framework-for-research/168076277c
- 2. [Subramanian, S. \(febbraio 2017\). Inside the Macedonian fake news](https://www.wired.com/2017/02/veles-macedonia-fake-news/)  [Complex. Wired. Tratto da https://www.wired.com/2017/02/](https://www.wired.com/2017/02/veles-macedonia-fake-news/) [veles-macedonia-fake news/](https://www.wired.com/2017/02/veles-macedonia-fake-news/)
- 3. [Lapowsky, I. \(maggio 2018\). House Democrats Release 3,500](https://www.wired.com/story/house-democrats-release-3500-russia-linked-facebook-ads/)  [Russia-linked Facebook Ads. Wired. Tratto da https://www.wired.](https://www.wired.com/story/house-democrats-release-3500-russia-linked-facebook-ads/) [com/story/house-democrats-release-3500-russia-linked-facebook-ads/](https://www.wired.com/story/house-democrats-release-3500-russia-linked-facebook-ads/)
- 4. [Bernstein, J. \(aprile 2017\). Never Mind the Russians, Meet The Bot](https://www.buzzfeednews.com/article/josephbernstein/from-utah-with-love)  [King Who Helps Trump Win Twitter. BuzzFeed. Tratto da https://](https://www.buzzfeednews.com/article/josephbernstein/from-utah-with-love) [www.buzzfeednews.com/article/josephbernstein/from-utah-with-love](https://www.buzzfeednews.com/article/josephbernstein/from-utah-with-love)
- 5. [Wingfield, N., Isaac, M. and Benner, K. \(novembre 2016\). Google and](https://www.nytimes.com/2016/11/15/technology/google-will-ban-websites-that-host-fake-news-from-using-its-ad-service.html)  [Facebook Take Aim at Fake News Sites. New York Times. Tratto da](https://www.nytimes.com/2016/11/15/technology/google-will-ban-websites-that-host-fake-news-from-using-its-ad-service.html)  [https://www.nytimes.com/2016/11/15/technology/google-will-ban](https://www.nytimes.com/2016/11/15/technology/google-will-ban-websites-that-host-fake-news-from-using-its-ad-service.html)[websites-that-host-fake news-from-using-its-ad-service.html](https://www.nytimes.com/2016/11/15/technology/google-will-ban-websites-that-host-fake-news-from-using-its-ad-service.html)
- 6. [Shukla, S. \(marzo 2019\). A Better Way to Learn About Ads on](https://newsroom.fb.com/news/2019/03/a-better-way-to-learn-about-ads/)  [Facebook. Facebook Newsroom. Tratto da https://newsroom.fb.com/](https://newsroom.fb.com/news/2019/03/a-better-way-to-learn-about-ads/) [news/2019/03/a-better-way-to-learn-about-ads/](https://newsroom.fb.com/news/2019/03/a-better-way-to-learn-about-ads/)
- 7. [Roth, Y. and Harvey, D. \(giugno 2018\). How Twitter is fighting spam](https://blog.twitter.com/en_us/topics/company/2018/how-twitter-is-fighting-spam-and-malicious-automation.html)  [and malicious automation. Twitter. Tratto da https://blog.twitter.com/](https://blog.twitter.com/en_us/topics/company/2018/how-twitter-is-fighting-spam-and-malicious-automation.html) [en\\_us/topics/company/2018/how-twitter-is-fighting-spam-and](https://blog.twitter.com/en_us/topics/company/2018/how-twitter-is-fighting-spam-and-malicious-automation.html)[malicious-automation.html](https://blog.twitter.com/en_us/topics/company/2018/how-twitter-is-fighting-spam-and-malicious-automation.html)
- 8. [How is Facebook addressing false news through third-party fact](https://www.facebook.com/help/1952307158131536)[checkers? Consultato il 30 ottobre 2019. Tratto da https://www.](https://www.facebook.com/help/1952307158131536) [facebook.com/help/1952307158131536](https://www.facebook.com/help/1952307158131536)
- 9. [Facebook Ad Library. Consultato il 30 ottobre 2019. Tratto da](https://www.facebook.com/ads/library/?active_status=all&ad_type=all&country=GB&impression_search_field=has_impressions_lifetime)  [https://www.facebook.com/ads/library/?active\\_status=all&ad\\_](https://www.facebook.com/ads/library/?active_status=all&ad_type=all&country=GB&impression_search_field=has_impressions_lifetime) [type=all&country=GB&impression\\_search\\_field=has\\_impressions\\_](https://www.facebook.com/ads/library/?active_status=all&ad_type=all&country=GB&impression_search_field=has_impressions_lifetime) [lifetime](https://www.facebook.com/ads/library/?active_status=all&ad_type=all&country=GB&impression_search_field=has_impressions_lifetime)
- 10. [Mohan, M. \(maggio 2017\). Macron leaks: the anatomy of a hack.](https://www.bbc.co.uk/news/blogs-trending-39845105)  [BBC. Tratto da https://www.bbc.co.uk/news/blogs-trending-39845105](https://www.bbc.co.uk/news/blogs-trending-39845105)
- 11. [Conger, K. \(febbraio 2017\). John Podesta talks email hack, fake news and](https://techcrunch.com/2017/02/08/john-podesta-talks-email-hack-fake-news-and-russia/)  [Russia. TechCrunch. Tratto da https://techcrunch.com /2017/02/08/](https://techcrunch.com/2017/02/08/john-podesta-talks-email-hack-fake-news-and-russia/) [john-podesta-talks-email-hack-fake news-and-russia/](https://techcrunch.com/2017/02/08/john-podesta-talks-email-hack-fake-news-and-russia/)
- 12. [Watts, D. and Rothschild, D. \(dicembre 2017\). Don't blame the](https://www.cjr.org/analysis/fake-news-media-election-trump.php)  [election on fake news. Blame it on the media. Columbia Journalism](https://www.cjr.org/analysis/fake-news-media-election-trump.php)  [Review. Tratto da https://www.cjr.org/analysis/fake news-media-election](https://www.cjr.org/analysis/fake-news-media-election-trump.php)[trump.php](https://www.cjr.org/analysis/fake-news-media-election-trump.php)
- 13. [Shane, S. \(maggio 2018\). When Spies Hack Journalism. New York Times.](https://www.nytimes.com/2018/05/12/sunday-review/when-spies-hack-journalism.html)  [Tratto da https://www.nytimes.com/2018/05/12/sunday-review/when](https://www.nytimes.com/2018/05/12/sunday-review/when-spies-hack-journalism.html)[spies-hack-journalism.html](https://www.nytimes.com/2018/05/12/sunday-review/when-spies-hack-journalism.html)
- 14. [Ellick, A. and Westbrook, A. \(novembre 2018\). Operation Infektion. New](https://www.nytimes.com/2018/11/12/opinion/russia-meddling-disinformation-fake-news-elections.html)  [York Times. Tratto da https://www.nytimes.com/2018/11/12/opinion/](https://www.nytimes.com/2018/11/12/opinion/russia-meddling-disinformation-fake-news-elections.html) [russia-meddling-disinformation-fake news-elections.html](https://www.nytimes.com/2018/11/12/opinion/russia-meddling-disinformation-fake-news-elections.html)
- 15. [Lapowsky, I. \(marzo 2019\). Facebook's Pivot to Privacy is Missing](https://www.wired.com/story/facebook-zuckerberg-privacy-pivot/)  [Something Crucial. Wired. Tratto da https://www.wired.com/story/](https://www.wired.com/story/facebook-zuckerberg-privacy-pivot/) [facebook-zuckerberg-privacy-pivot/](https://www.wired.com/story/facebook-zuckerberg-privacy-pivot/)
- 16. [Toxic Twitter—The Silencing Effect. Amnesty International. Consultato il](https://www.amnesty.org/en/latest/research/2018/03/online-violence-against-women-chapter-5/#topanchor)  [30 ottobre 2019. Tratto da https://www.amnesty.org/en/latest/](https://www.amnesty.org/en/latest/research/2018/03/online-violence-against-women-chapter-5/#topanchor) [research/2018/03/online-violence-against-women-chapter-5/#topanchor](https://www.amnesty.org/en/latest/research/2018/03/online-violence-against-women-chapter-5/#topanchor)
- 17. [Priday, R. \(aprile 2018\). Fake news laws are threatening free speech on a](https://www.wired.co.uk/article/malaysia-fake-news-law-uk-india-free-speech)  [global scale. Wired. Tratto da https://www.wired.co.uk/article/malaysia](https://www.wired.co.uk/article/malaysia-fake-news-law-uk-india-free-speech)[fake news-law-uk-india-free-speech](https://www.wired.co.uk/article/malaysia-fake-news-law-uk-india-free-speech)
- 18. [Reuters Institute Digital News Report 2019. Consultato il 30 ottobre](http://www.digitalnewsreport.org/)  [2019. Tratto da http://www.digitalnewsreport.org/](http://www.digitalnewsreport.org/)
- 19. [Lytvynenko, J. \(agosto 2019\). The El Paso And Dayton Shootings Show](https://www.buzzfeednews.com/article/janelytvynenko/telegram-disinformation-fake-news)  [How Disinformation Spreads On Messaging Apps. BuzzFeed. Tratto da](https://www.buzzfeednews.com/article/janelytvynenko/telegram-disinformation-fake-news)  [https://www.buzzfeednews.com/article/janelytvynenko/telegram](https://www.buzzfeednews.com/article/janelytvynenko/telegram-disinformation-fake-news)[disinformation-fake news](https://www.buzzfeednews.com/article/janelytvynenko/telegram-disinformation-fake-news)
- 20. [Facebook Ad Library API. Consultato il 31 ottobre 2019. Tratto da](https://www.facebook.com/ads/library/api/?source=archive-landing-page)  <https://www.facebook.com/ads/library/api/?source=archive-landing-page>
- 21. [Methods—EU Ad Transparency Report. Consultato il 31 ottobre 2019.](https://adtransparency.mozilla.org/eu/methods/)  [Tratto da https://adtransparency.mozilla.org/eu/methods/](https://adtransparency.mozilla.org/eu/methods/)
- 22. [Google Transparency Report. Consultato il 31 ottobre 2019. Tratto da](https://transparencyreport.google.com/political-ads/region/US)  <https://transparencyreport.google.com/political-ads/region/US>
- 23. Twitter. Prohibited Content Policies: Policitical Content. Consultato il 5 dicembre 2019. Tratto da https://business.twitter.com/en/help/ ad-policies/prohibited-content-policies/political content.html

#### 48 GRUPPI CHIUSI, APPLICAZIONI DI MESSAGGISTICA E ANNUNCI ONLINE

- 24. [Dotto, C. and Smith, R. \(2019\). First Draft's Essential Guide to](https://firstdraftnews.org/wp-content/uploads/2019/10/Newsgathering_and_Monitoring_Digital_AW3.pdf?x95059)  [Newsgathering and Monitoring on the Social Web, London: First Draft.](https://firstdraftnews.org/wp-content/uploads/2019/10/Newsgathering_and_Monitoring_Digital_AW3.pdf?x95059)  [Tratto da https://firstdraftnews.org/wp-content/uploads/2019/10/](https://firstdraftnews.org/wp-content/uploads/2019/10/Newsgathering_and_Monitoring_Digital_AW3.pdf?x95059) Newsgathering\_and\_Monitoring\_Digital\_AW3.pdf?x95059
- 25. [Garimella, K. and Tyson, G. \(aprile 2018\). WhatsApp, Doc? A First](https://arxiv.org/abs/1804.01473)  [Look at WhatsApp Public Group Data. Cornwell University. Tratto da](https://arxiv.org/abs/1804.01473)  <https://arxiv.org/abs/1804.01473>
- 26. [Wadhwa, V. \(aprile 2018\). WhatsApp public groups can leave user](https://venturebeat.com/2018/04/03/whatsapp-public-groups-can-leave-user-data-vulnerable-to-scraping/)  [data vulnerable to scraping. VentureBeat. Tratto da https://](https://venturebeat.com/2018/04/03/whatsapp-public-groups-can-leave-user-data-vulnerable-to-scraping/) [venturebeat.com/2018/04/03/whatsapp-public-groups-can-leave-user](https://venturebeat.com/2018/04/03/whatsapp-public-groups-can-leave-user-data-vulnerable-to-scraping/)[data-vulnerable-to-scraping/](https://venturebeat.com/2018/04/03/whatsapp-public-groups-can-leave-user-data-vulnerable-to-scraping/)
- 27. [Burgos, P. Conter, G. Dias, N. Pimenta, A. and Wardle, C. \(giugno](https://firstdraftnews.org/wp-content/uploads/2019/07/comprova_ING_web_OK_v5.pdf?x19860)  [2019\). An Evaluation of the Impact of a Collaborative Journalism](https://firstdraftnews.org/wp-content/uploads/2019/07/comprova_ING_web_OK_v5.pdf?x19860)  [Project on Brazilian Journalists and Audiences. First Draft. Tratto da](https://firstdraftnews.org/wp-content/uploads/2019/07/comprova_ING_web_OK_v5.pdf?x19860)  [https://firstdraftnews.org/wp-content/uploads/2019/07/comprova\\_](https://firstdraftnews.org/wp-content/uploads/2019/07/comprova_ING_web_OK_v5.pdf?x19860) [ING\\_web\\_OK\\_v5.pdf?x19860](https://firstdraftnews.org/wp-content/uploads/2019/07/comprova_ING_web_OK_v5.pdf?x19860)
- 28. [Storyful Team \(maggio 2017\). Online 'Alt-Right' Attempts to Influence](https://storyful.com/blog/online-alt-right-wants-influence-frances-electorate-meme-wars-working/)  [France's Electorate. Storyful. Tratto da https://storyful.com/blog/](https://storyful.com/blog/online-alt-right-wants-influence-frances-electorate-meme-wars-working/) [online-alt-right-wants-influence-frances-electorate-meme-wars-working/](https://storyful.com/blog/online-alt-right-wants-influence-frances-electorate-meme-wars-working/)
- 29. [Frankel, M. \(luglio 2018\). The promises and pitfalls of reporting within chat](https://www.niemanlab.org/2018/07/a-journalists-guide-to-the-promises-and-pitfalls-of-reporting-within-open-and-closed-and-semi-open-platforms/)  [apps and other semi-open platforms: A journalist's guide. The Nieman](https://www.niemanlab.org/2018/07/a-journalists-guide-to-the-promises-and-pitfalls-of-reporting-within-open-and-closed-and-semi-open-platforms/)  [Foundation for Journalism. Tratto da https://www.niemanlaborg/2018/07/](https://www.niemanlab.org/2018/07/a-journalists-guide-to-the-promises-and-pitfalls-of-reporting-within-open-and-closed-and-semi-open-platforms/) [a-journalists-guide-to-the-promises-and-pitfalls-of-reporting-within-open-and](https://www.niemanlab.org/2018/07/a-journalists-guide-to-the-promises-and-pitfalls-of-reporting-within-open-and-closed-and-semi-open-platforms/)[closed-and-semi-open-platforms/](https://www.niemanlab.org/2018/07/a-journalists-guide-to-the-promises-and-pitfalls-of-reporting-within-open-and-closed-and-semi-open-platforms/)
- 30. [Open Effect, The Citizen Lab and Crandall, J. \(novembre 2017\). Secure your](https://netalert.me/encrypted-messaging.html)  [Chats! Net Alert. Tratto da https://netalert.me/encrypted-messaging.html](https://netalert.me/encrypted-messaging.html)
- 31. [Barot, T. and Oren, E. \(novembre 2015\). Guide to Chat Apps. Tow](https://www.cjr.org/tow_center_reports/guide_to_chat_apps.php)  [Center for Digital Journalism. Columbia Journalism Review. Tratto da](https://www.cjr.org/tow_center_reports/guide_to_chat_apps.php)  [https://www.cjr.org/tow\\_center\\_reports/guide\\_to\\_chat\\_apps.php](https://www.cjr.org/tow_center_reports/guide_to_chat_apps.php)
- 32. [De Poloni, G. \(agosto 2019\). How Perth vegan Zoe Callis got caught](https://www.abc.net.au/news/2019-08-11/what-it-feels-like-to-be-caught-in-a-viral-media-storm/11385410?pfmredir=sm)  [in viral media storm after a Facebook post. ABC News. Tratto da](https://www.abc.net.au/news/2019-08-11/what-it-feels-like-to-be-caught-in-a-viral-media-storm/11385410?pfmredir=sm)  [https://www.abc.net.au/news/2019-08-11/what-it-feels-like-to-be](https://www.abc.net.au/news/2019-08-11/what-it-feels-like-to-be-caught-in-a-viral-media-storm/11385410?pfmredir=sm)[caught-in-a-viral-media-storm/11385410?pfmredir=sm](https://www.abc.net.au/news/2019-08-11/what-it-feels-like-to-be-caught-in-a-viral-media-storm/11385410?pfmredir=sm)
- 33. [Committee to Protect Journalists \(Luglio 2019\). Digital safety kit.](https://cpj.org/2019/07/digital-safety-kit-journalists.php)  [Retrieved from https://cpj.org/2019/07/digital-safety-kit-journalists.php](https://cpj.org/2019/07/digital-safety-kit-journalists.php)
- 34. [Frankel, M. \(luglio 2018\). The promises and pitfalls of reporting within](https://www.niemanlab.org/2018/07/a-journalists-guide-to-the-promises-and-pitfalls-of-reporting-within-open-and-closed-and-semi-open-platforms/)  [chat apps and other semi-open platforms: A journalist's guide. The](https://www.niemanlab.org/2018/07/a-journalists-guide-to-the-promises-and-pitfalls-of-reporting-within-open-and-closed-and-semi-open-platforms/)  [Nieman Foundation for Journalism. Tratto da https://www.niemanlab.](https://www.niemanlab.org/2018/07/a-journalists-guide-to-the-promises-and-pitfalls-of-reporting-within-open-and-closed-and-semi-open-platforms/) [org/2018/07/a-journalists-guide-to-the-promises-and- pitfalls-of](https://www.niemanlab.org/2018/07/a-journalists-guide-to-the-promises-and-pitfalls-of-reporting-within-open-and-closed-and-semi-open-platforms/)[reporting-within-open-and-closed-and-semi-open-platforms/](https://www.niemanlab.org/2018/07/a-journalists-guide-to-the-promises-and-pitfalls-of-reporting-within-open-and-closed-and-semi-open-platforms/)

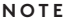

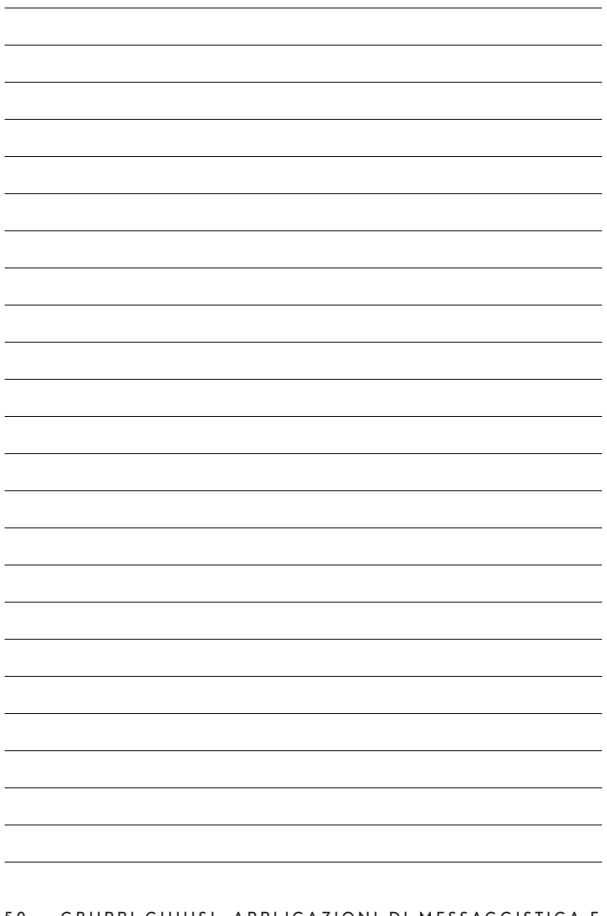

50 GRUPPI CHIUSI, APPLICAZIONI DI MESSAGGISTICA E ANNUNCI ONLINE

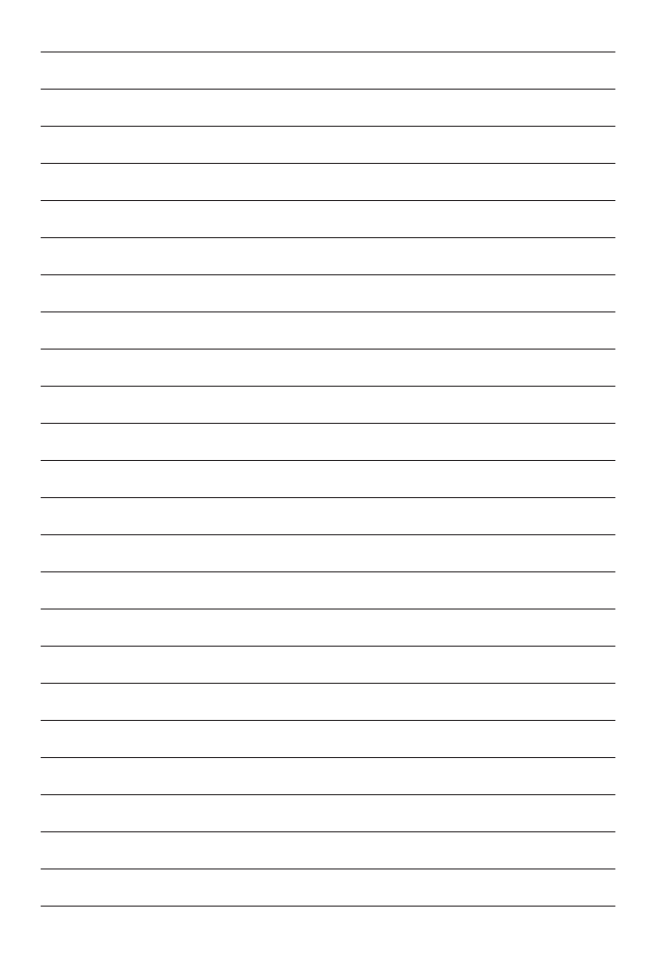

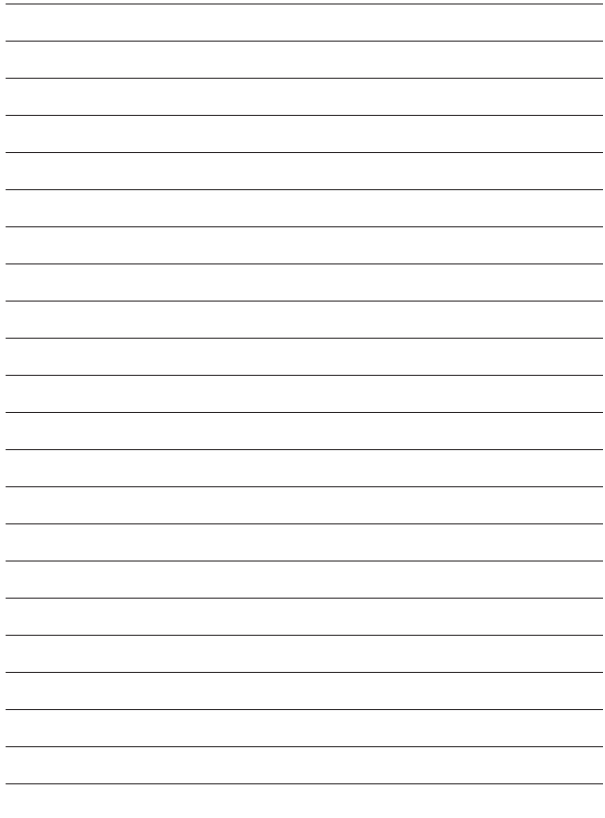

#### **INFORMAZIONI SU FIRST DRAFT**

First Draft è un'organizzazione globale, senza scopo di lucro, non di parte, che esiste per aiutare coloro che sono in prima linea nel giornalismo. Forniamo una guida pratica e un training che si basa sulle ricerche in corso. Competenze, strumenti e raccomandazioni vengono continuamente testati e rivisti con l'aiuto di partner in tutto il mondo.

### **FIRSTDRAFT**

Supportato da

Google News Initiative

@firstdraftnews

Per saperne di più, visita firstdraftnews.org/resources